# How To Update & Optimize Your Google Maps Business Listings

Why is it important to claim and optimize your Google Maps business listings for local search?

Claiming your Google Maps business listings and optimizing them for targeted local searches serves three important functions:

- 1. You will ensure the listing data, such as address and phone number, is accurate, allowing customers to easily find or contact you.
- 2. You will prevent direct competitors from "hijacking" your business listing and falsifying the fields of data.
- 3. You will generate FREE traffic for targeted local searches such as "oil change locations," "car oil change," and "oil change coupons."
- I. How To Find Your Google Maps Business Listing

Visit Google.com and enter your business name and address. For example:

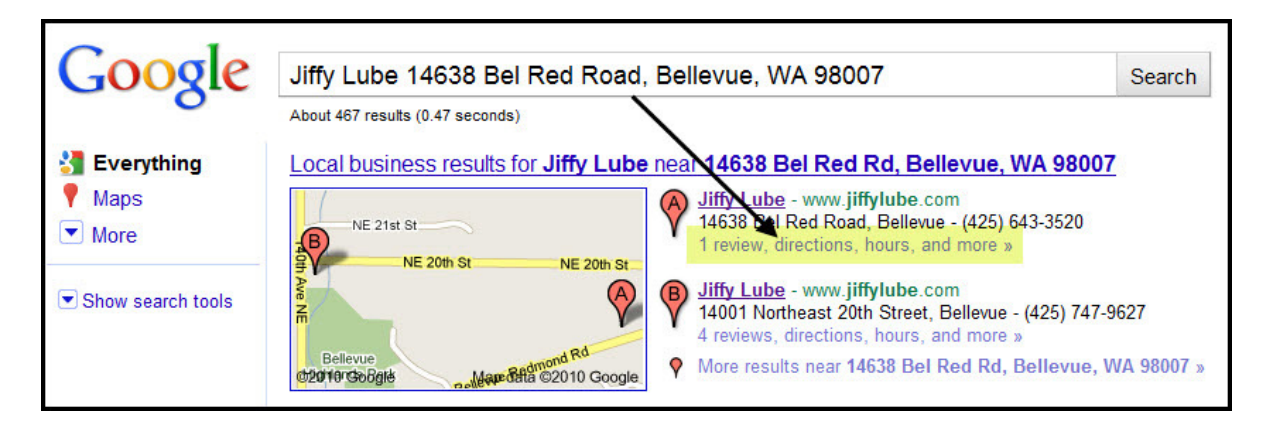

Jiffy Lube 14638 Bel Red Road, Bellevue, WA 98007

Click on the link (highlighted) titled:

reviews, directions, hours, and more »

# II. How To Claim & Optimize Your Business Listing For Targeted, Local Searches

Once you have found your Google Maps business listing you have the option to claim the listing, update information, and optimize the listing for targeted local searches.

Click on the link titled **Business owner?** 

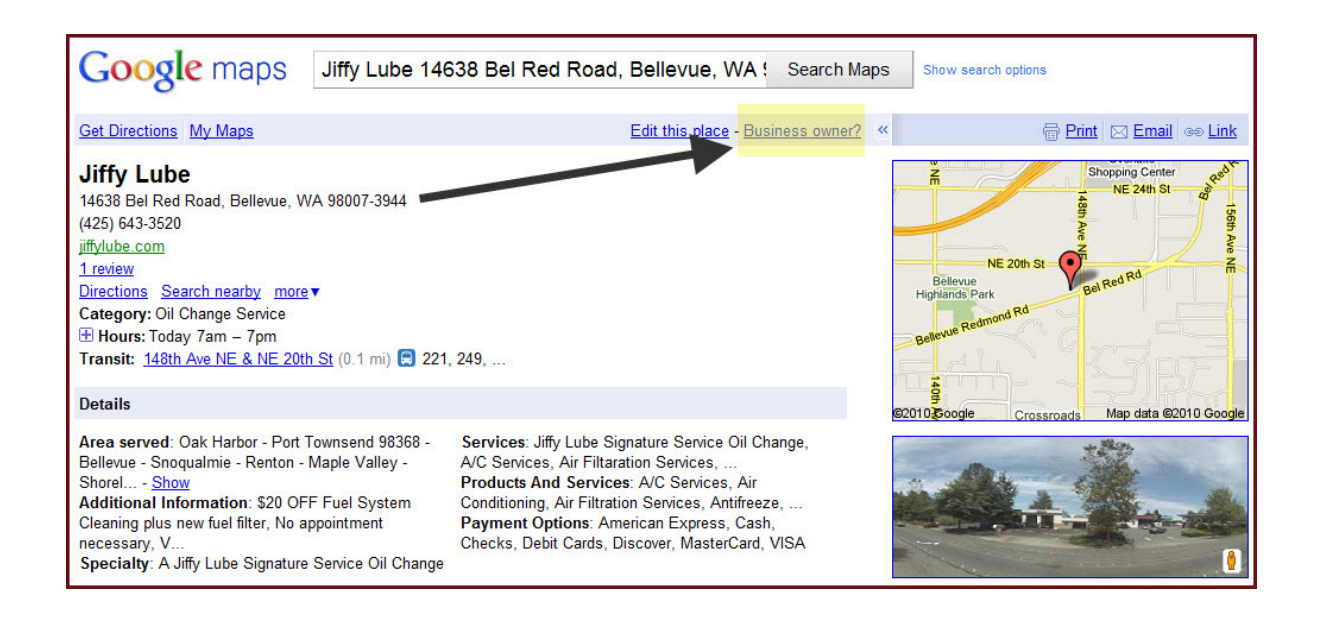

Log in to your Google account or register for a new one. If you are creating a new listing, visit http://www.google.com/local/add and login to your Google account.

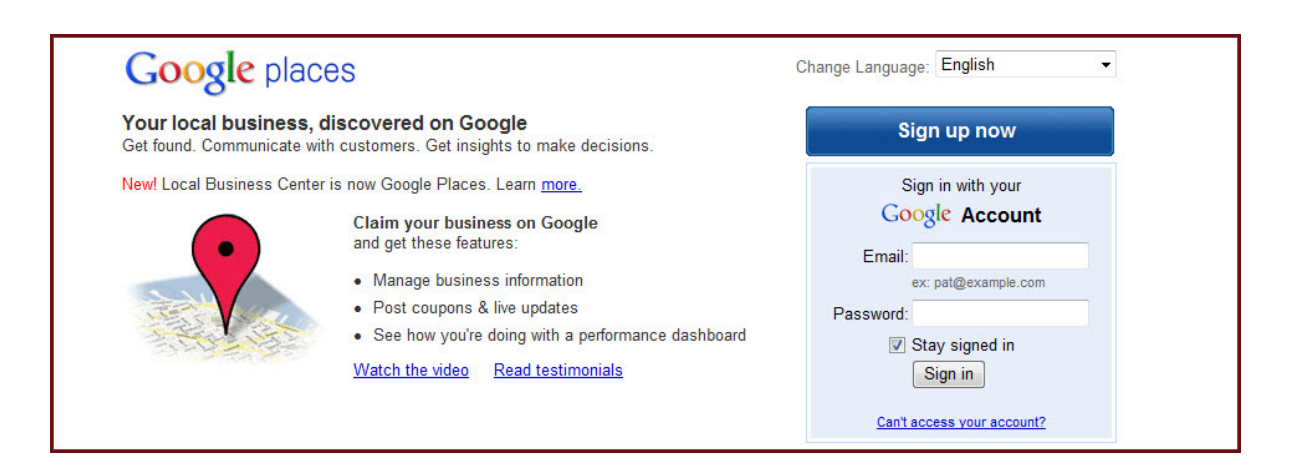

### Select the option "Edit my business information" and click Continue.

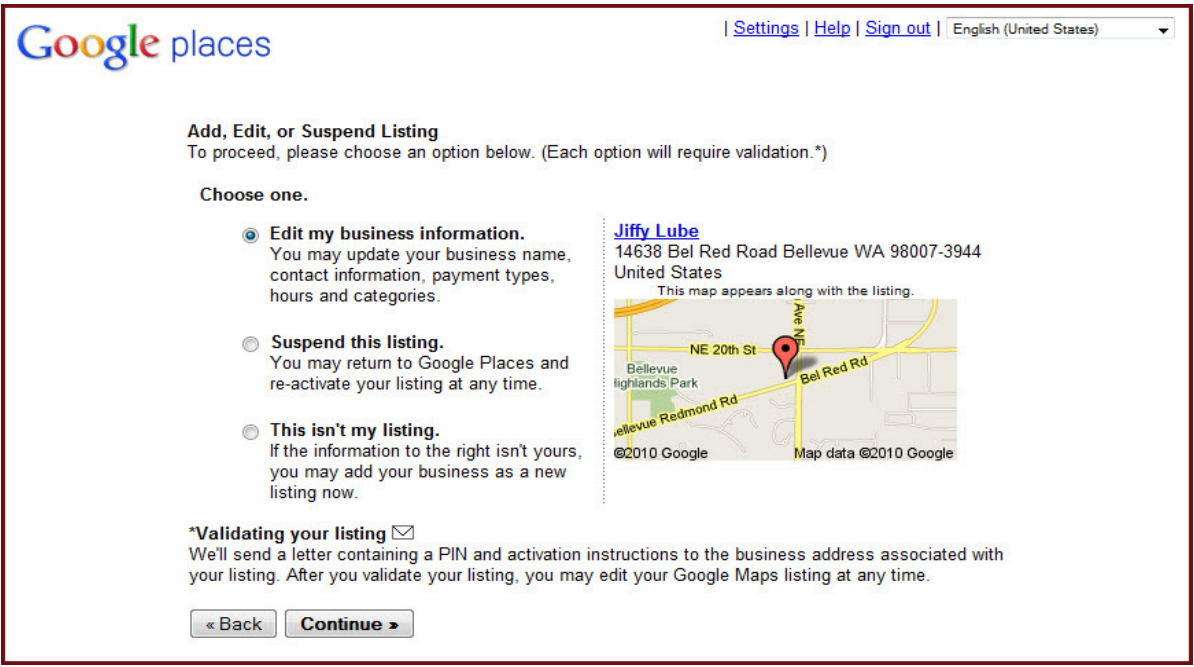

Update and optimize the first section, Basic Information, for targeted local searches.

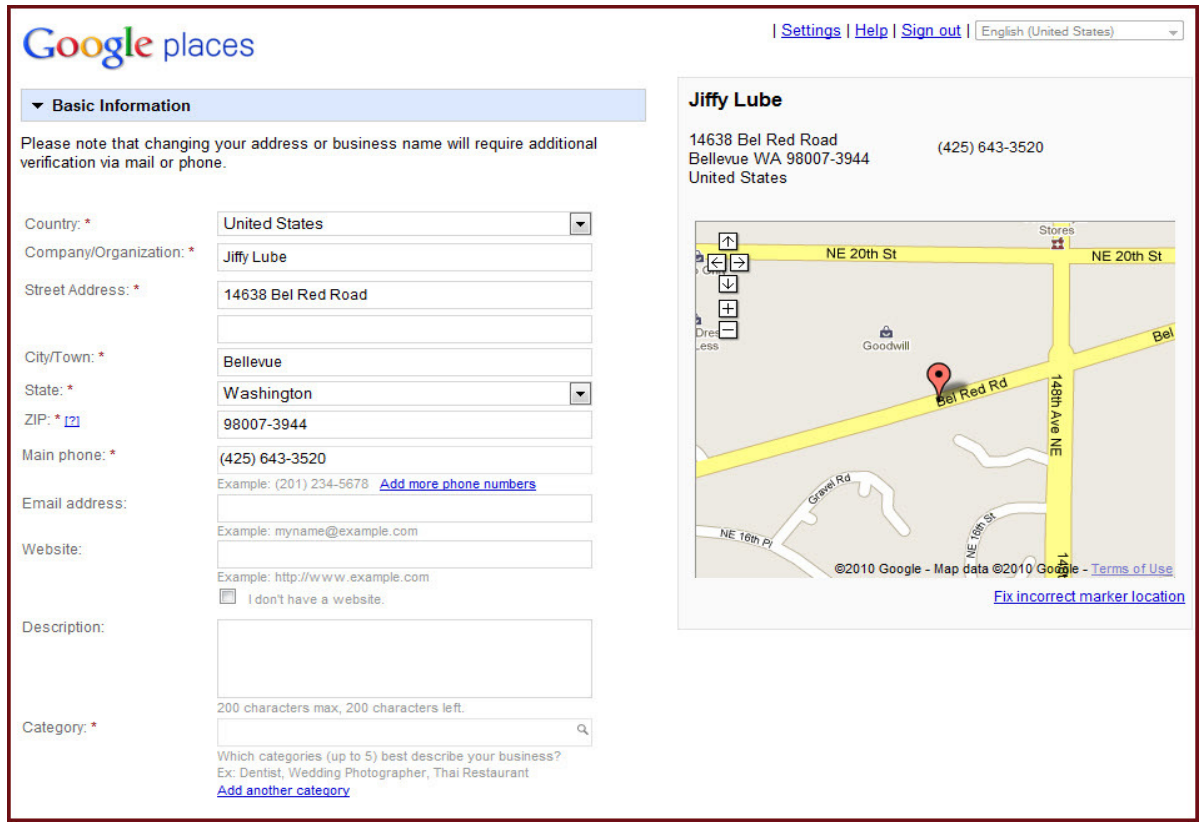

- $\checkmark$  The most important information is your NAP, or name, address, and phone number. It is also important to make sure that your NAP is exactly the same in other directories, such as Yahoo Local, Bing Maps, Yellowpages.com, SuperPages, Yellowbook, Yelp, Citysearch, and Local.com.
- $\checkmark$  Use an email address that someone will be monitoring daily.
- $\checkmark$  Please use your microsite or brand-approved website URL in the website field. The alternative is to use www.jiffylube.com in the website field.
- $\checkmark$  The description field is limited to 200 characters and provides an opportunity to use keyword-rich terms targeted for local search. Here is an example of a business description designed to rank your business listing at the top of local business results:

Bellevue, Washington oil change location. The Jiffy Lube Signature Service® Oil Change takes just minutes and helps preserve the value and life of your vehicle. Print your oil change coupon now!

 $\checkmark$  The Category fields (5) are the most important field to optimize for targeted service searches. Of the five fields one must be a "Google" category and the others can be owner-created categories. For Jiffy Lube, the Google mandated category is "Oil Change Service." Here are some recommendations for your five Category fields:

Oil Change Service Oil Change Locations Oil Change Coupons Car Oil Change Quick Lube Service

You may want to consider optimizing for other automotive services:

Tire Rotation Service Transmission Fluid Service Windshield Repair Service

Note: Do not include geographic modifiers such as city or state in the Category fields. Google considers this tactic spam and will not hesitate to penalize your business listing. The next section includes Service Area and Hours of Operation…

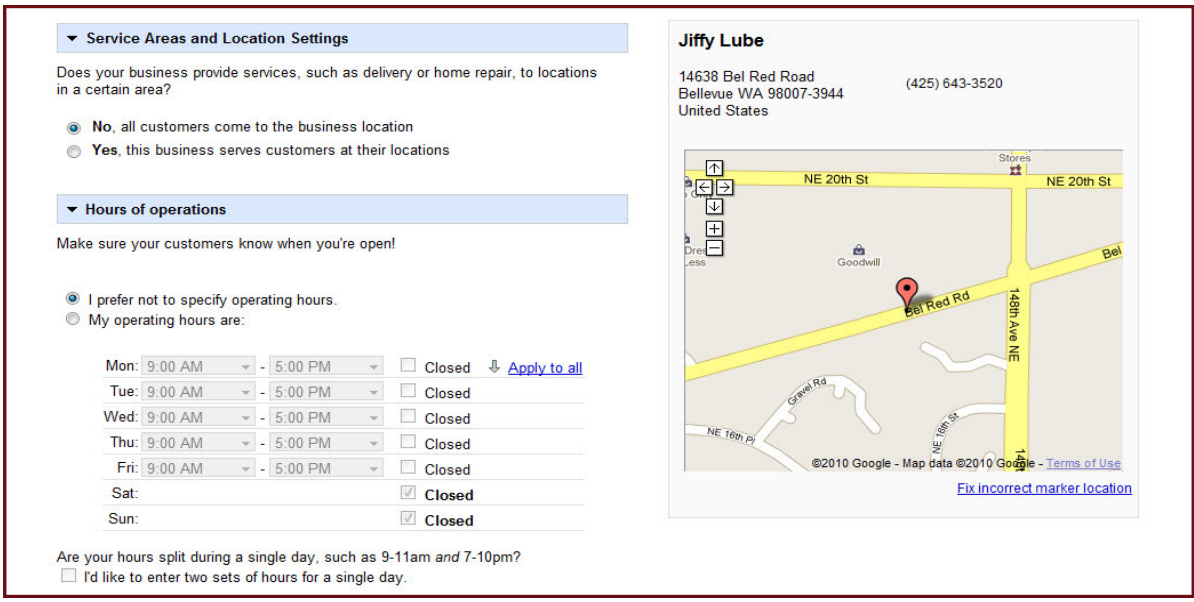

… and then Payment Options, Photos, and Videos. The more content you provide, the better your listing will perform in the local business results.

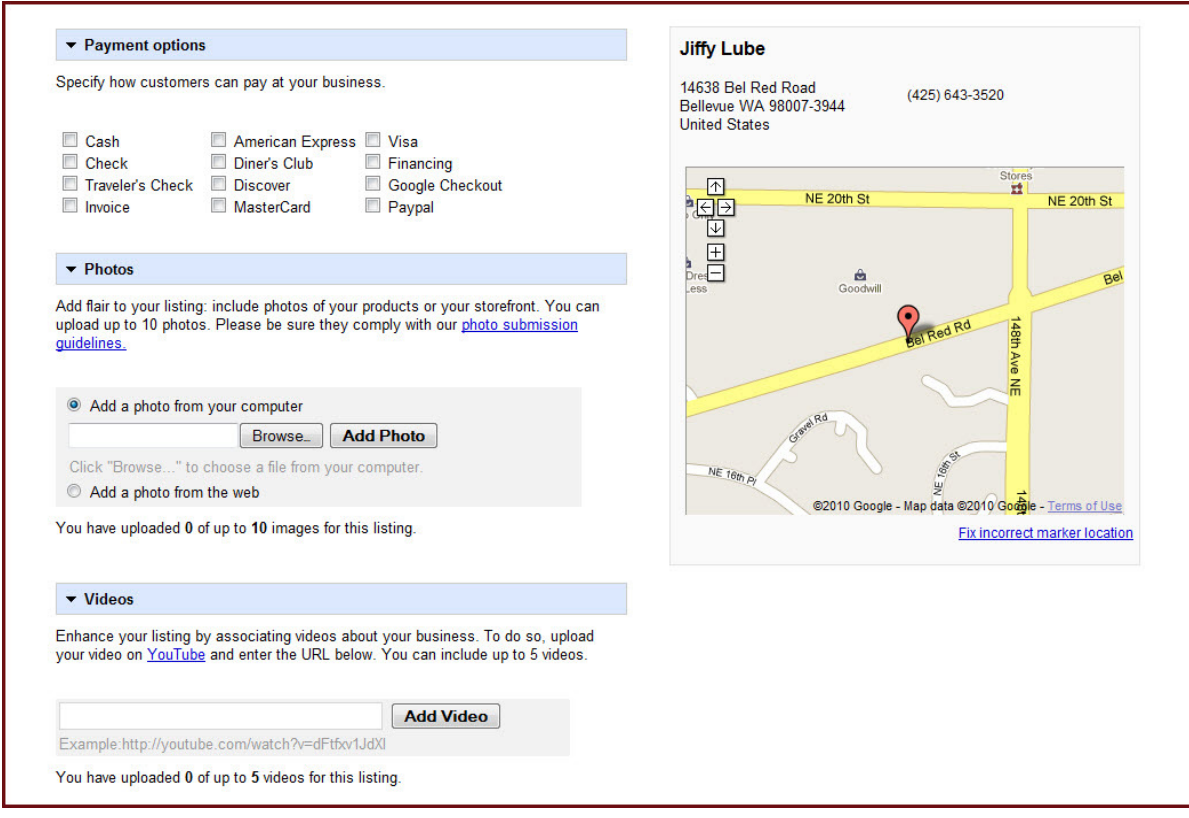

 $\checkmark$  In the Photos section, we recommend a nice photo of your Jiffy Lube Service Center. Any videos must be approved by Jiffy Lube International, Inc.

The next section, called Additional Details, allows you to create custom fields such as "Oil Brands" offered. You can create as many as you like. This is also a vital opportunity to further optimize your business listings for targeted cities, zip codes, and services. The screenshot below details the custom fields we have recommended for this business listing.

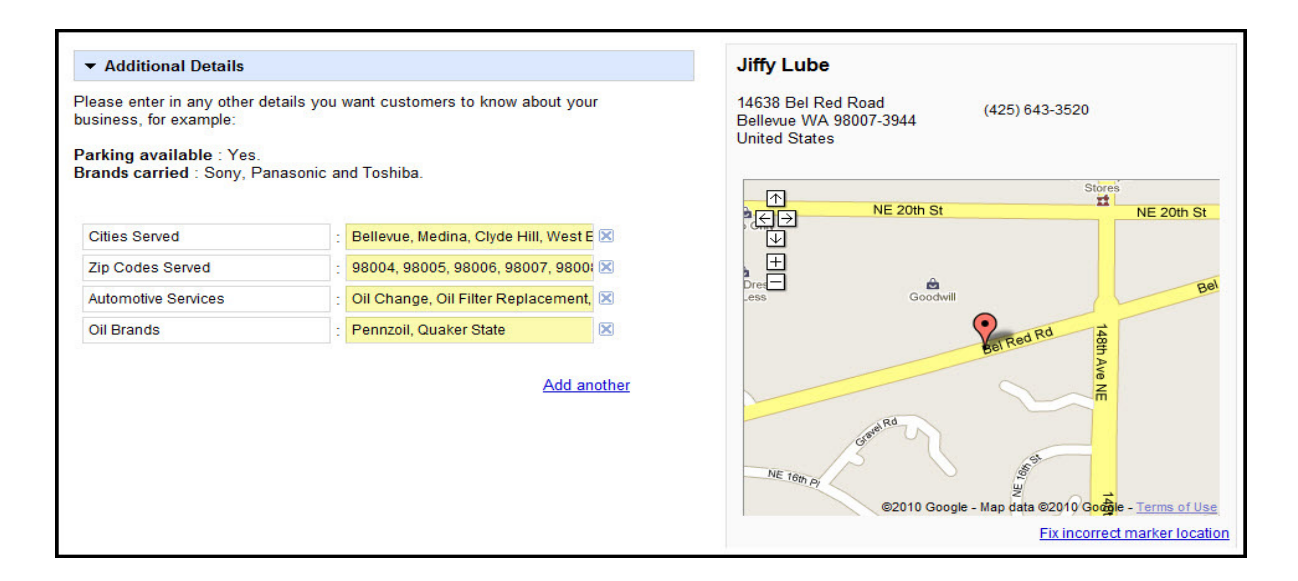

The final step is to verify your business listing. We recommend verifying your listing(s) by phone, but you may also do so via mail.

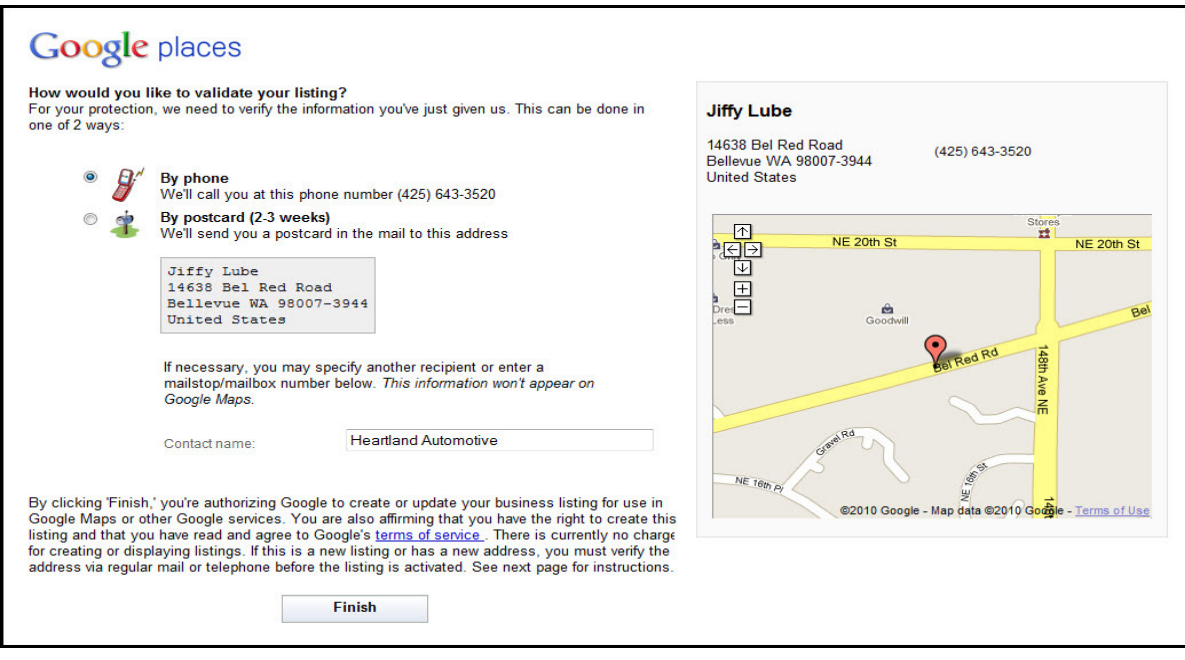

# III. How To Increase Your Local Search Rankings Through Off-page **Tactics**

In order to receive more prominent visibility than your direct competitors, there are two additional "off-page" factors that will increase the rankings of your business listings. The first is called Web Citations.

A web citation occurs when Google identifies your local business information in trusted business directories and other websites. The more web citations you have, the higher your business listing will rank in the local business results of Google for targeted local searches. This is because Google recognizes business listings with the most web citations as being the mosted trusted business locations.

The opportunity here is to claim your business listings in these additional directories and optimize them for targeted local searches. Here is a list of links to important directories for this Bellevue, Washington Jiffy Lube location:

## Data Providers InfoUSA Localeze

Search Engines Google Places Yahoo Local Bing Maps

#### Yellow Pages Directories

**SuperPages** Yellowpages.com Yellowbook Dex One

#### Interactive Directories

Yelp **Citysearch** Insider Pages Local.com Kudzu **Merchant Circle CityVoter** 

#### Local Business Directories

Seattle Biz Journals ShopInSeattle.com Seattle Web Directory

The next off-page factor revolves around Local Business Reviews. Google provides visitors the ability to submit local business reviews within your business listing. In addition, Google tracks your local business reviews published on other trusted interactive directories, such as Yelp, Citysearch, SuperPages, Kudzu, Yellowpages.com, etc.

Incidentally, Google places more weight on local business reviews published on other directories. The more reviews Google finds on other directories, the higher your business listing will rank for targeted local searches. It is important to point out that neither the content of the review, nor the rating (up to five stars) will impact your rankings in local search—just the fact that you have reviews on trusted directories signal that your location is established.

#### **Reviews** Write a review **Excellent Service** \*\*\*\*\* By Satish - Oct 15, 2009 I was quite skeptical about Jiffy Lube after reading bad reviews here, but went ahead to try this one out anyways. I received tried most of the auto service options near Redmond/Bellevue and I've decided to take my car to this location in future. maps.google.com 2 out of 3 people found this review helpful. Was this review helpful? Yes - No - Flag as inappropriate I Was Quite Pleased. Perhaps they're... \*\*\*\*\* By James - Mar 29, 2009 I was debating going after two negative reviews but figured it was close so I'd give it a shot. Every staff member I interacted with was friendly and professional. None of them were pushy for better oil or other things I also needed. They got done super fast and accepted coupons without hassle. When I was paying the gentleman checking me out said he was really committed to giving a great experience and to let him know if I was displeased at all with the service I got. I don't usually write reviews but I figured I had better to give a well deserved good review to a great experience. maps.google.com 2 out of 3 people found this review helpful. Was this review helpful? Yes - No - Flaq as inappropriate UNPROFESSIONAL, POOR QUALITY SERVICE,... ★☆☆☆☆ By CherryJ - Feb 26, 2008 Why pay more for less? The reception was insincere and unprofessional. Besides, the customer is still required to go intc the garage to speak to even more juvenile, inattentive mechanics, so why is there a receptionist? (so they can ... seattle.citysearch.com/review/35788471?reviewId=15248101 2 out of 4 people found this review helpful. Was this review helpful? Yes - No So easy. I like easy. I don't know much ... So easy. I like easy. I don't know much about cars and oil filters and such, but what I do know and appreciate is custome service. The employees are so nice here! There was a line of cars, so we dropped off the ol Acura and went for a quick ... www.yelp.com/biz/jiffy-lube-redmond Was this review helpful? Yes - No More reviews  $(7)$  »

# IV. Local Ad Extensions: Google's Latest Opportunity To Out-market Your Local Competitors

Are you advertising in Google with a Pay-per-click (PPC) campaign? The latest and greatest way to convert searchers into customers on Google is **Local Ad Extensions**. Local Ad extensions provide businesses advertising on Google the opportunity to stand out from competitors by upgrading their ads, as well as the amount of ad space, for no additional cost.

What are Local Ad Extensions? Local Ad Extensions are an additional line of information displayed beneath your ad that prompts searchers to see a map of your business.

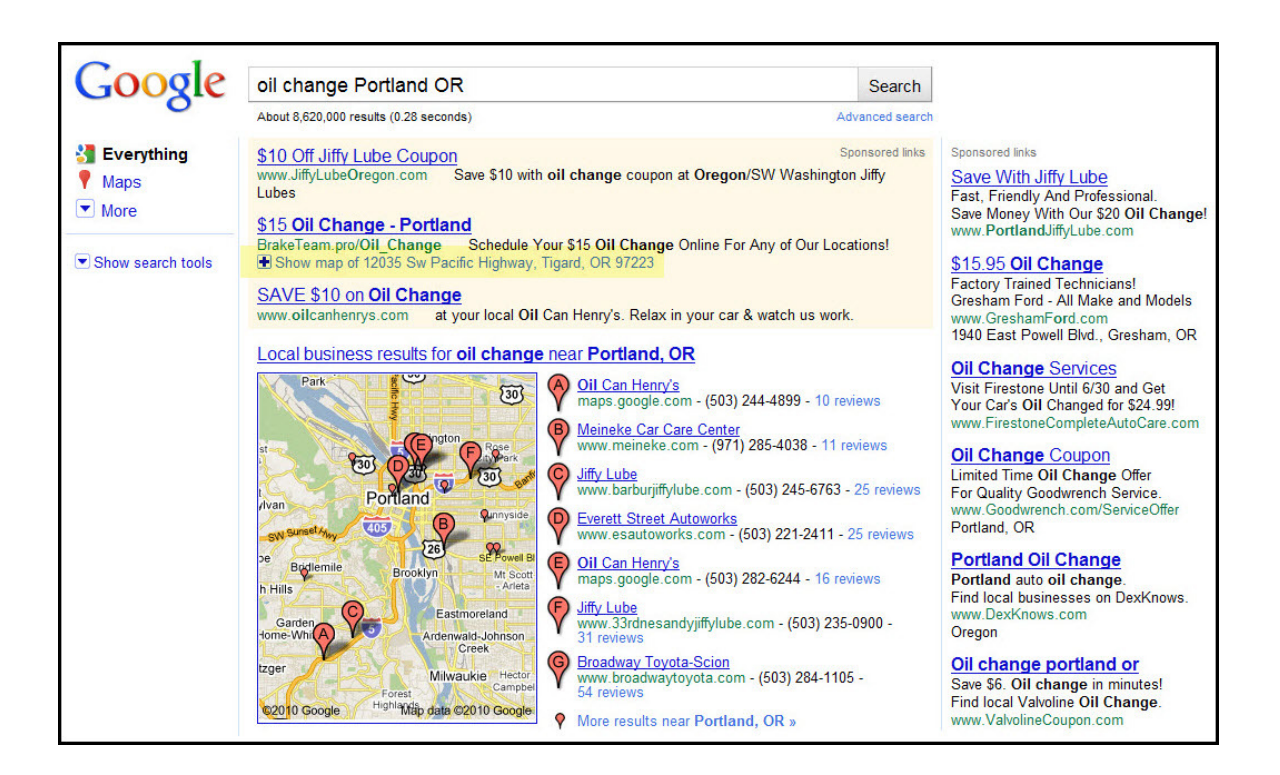

In the screenshot above, we have highlighted an example of a Local Ad Extension.

When the searcher clicks on the Local Ad Extension, a map pops up featuring your business address and phone number. The best part? Google does not charge for these types of clickthroughs!

The screenshot below displays the map with business contact information.

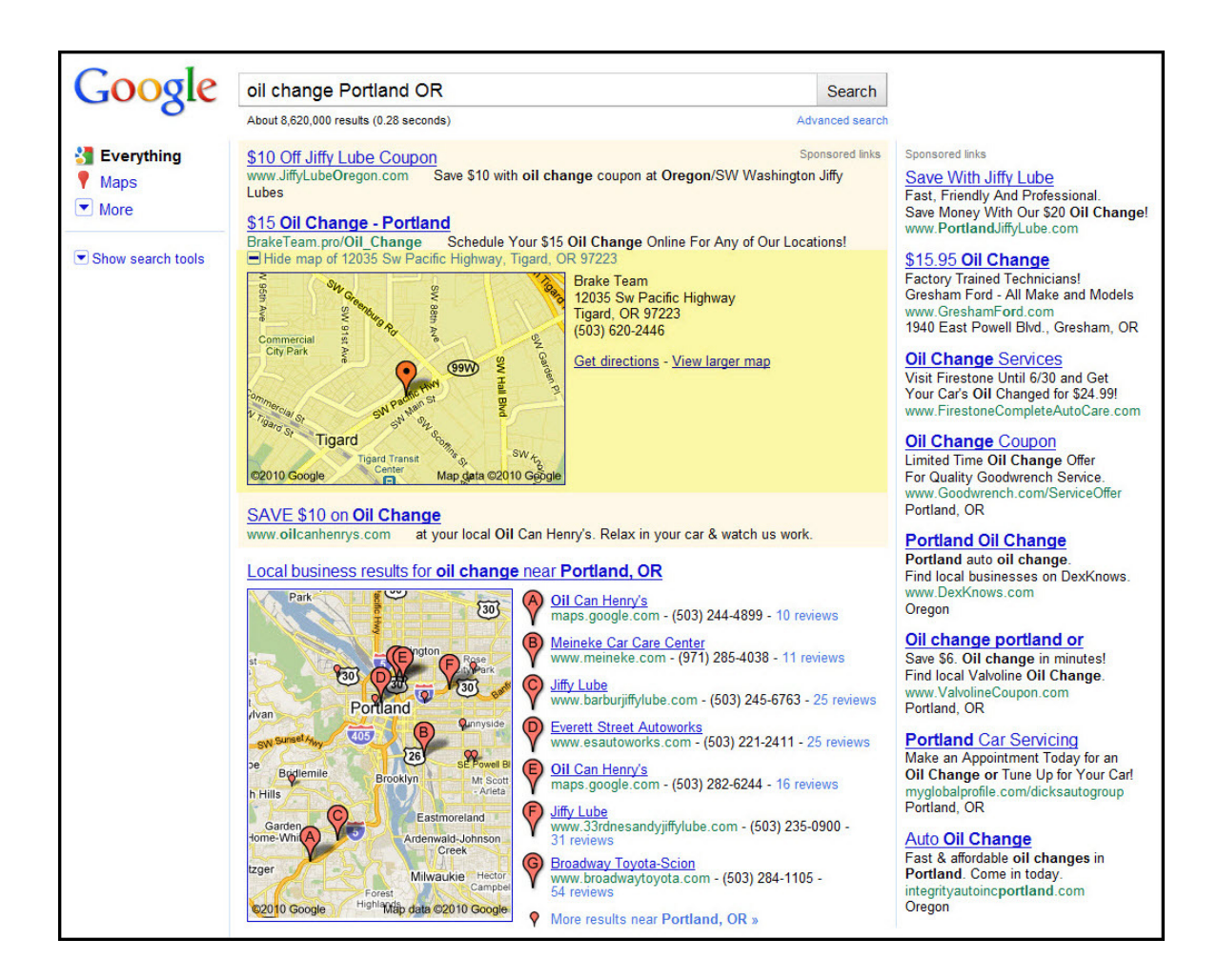